# vlink portable multi-format linker

Frank Wille

February 2022

# Table of Contents

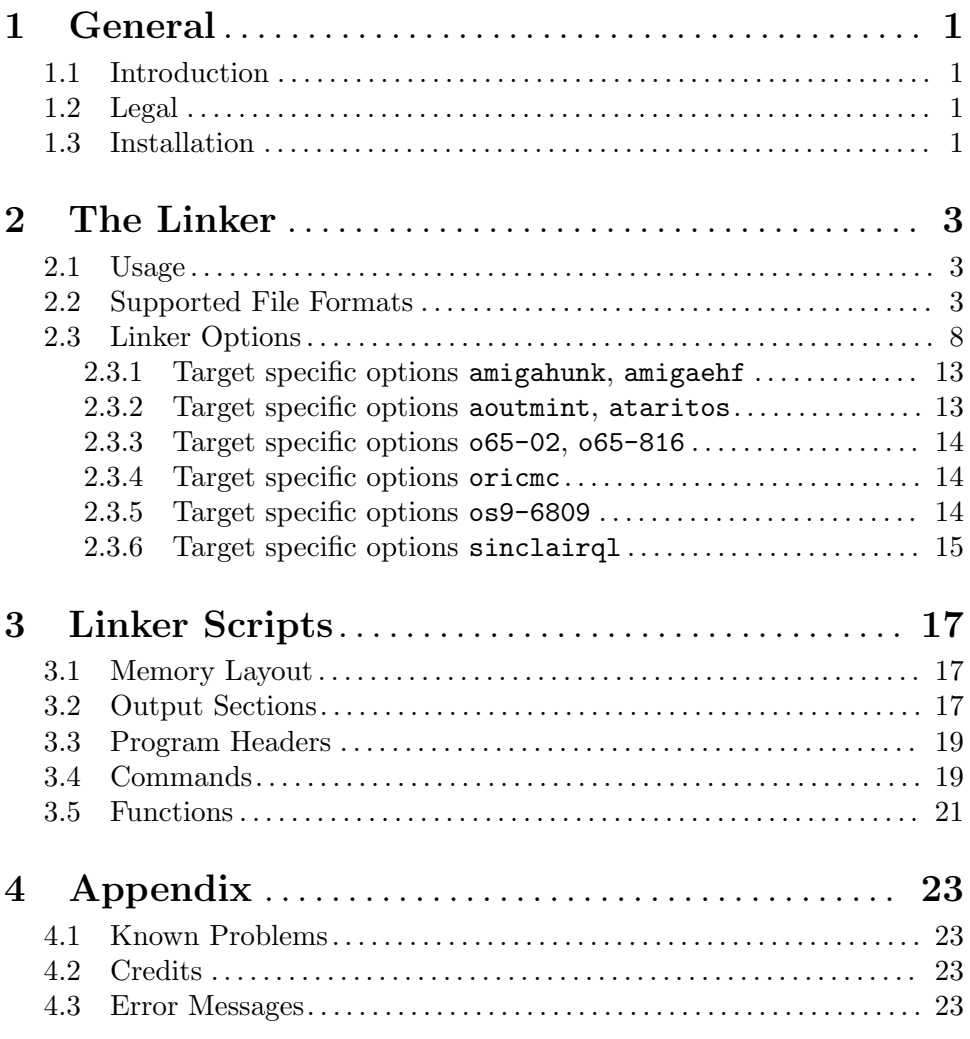

# <span id="page-4-0"></span>1 General

# 1.1 Introduction

vlink is a portable linker which can be configured to support multiple input and output file formats at once. It even allows to link input files with a different format in a single run and generate the output file format of your choice from it.

The linker supports linking with objects, object archives (static libraries) and shared objects or libraries. It can generate an executable file with or without additional information for dynamic linking, a shared object, or a new object suitable for another linker pass.

Empty sections and other unused data are deleted to achieve a size-optimized output.

# 1.2 Legal

vlink is copyright 1995-2022 by Frank Wille.

This archive may be redistributed without modifications and used for non-commercial purposes.

An exception for commercial usage is granted, provided that the target OS is AmigaOS/68k. Resulting binaries may be distributed commercially without further licensing.

In all other cases you need my written consent.

# 1.3 Installation

vlink comes as a stand-alone program, so no further installation is necessary. To use vlink with vbcc, copy the binary to vbcc/bin, following the installation instructions for vbcc.

# <span id="page-6-0"></span>2 The Linker

## 2.1 Usage

vlink links the object and archive files given on the command line into a new object file. The output object file is either an executable program, a shared object suitable for loading at run-time, or an object file that can once again be processed by vlink.

Object files and archives are processed in the order given on the command line. Unlike other linkers you usually have to specify each library to link against only once, as vlink is smart enough to figure out all dependencies.

The file format of an input object file is determined automatically by the linker. The default output file format is compiled in (see  $-v$ ) and may be changed by  $-b$ . Optionally, the default library search path can also be compiled in and is visible with -v as well.

The number of output file formats included is configurable at compile time.

## 2.2 Supported File Formats

The following file formats are supported:

- a.out Currently supported:
	- − aoutnull (Default with standard relocs and undefined endianness)
	- − aoutbsd68k (NetBSD/68k)
	- − aoutbsd68k4k (NetBSD/68k 4K page size)
	- − aoutsun010 (SunOS 68010 and AmigaOS/Atari 68000/010)
	- − aoutsun020 (SunOS 68020 and AmigaOS/Atari 68020-68060)
	- − aoutbsdi386 (NetBSD/i386)
	- − aoutpc386
	- − aoutmint (Embeds a.out in TOS format for Atari MiNT executables, supports extra options like the ataritos format)
	- − aoutjaguar (M68k with special, word-swapped RISC relocations)

Small data offset: 0x8000 (unused). Linker symbols: \_\_GLOBAL\_OFFSET\_ TABLE\_, \_\_PROCEDURE\_LINKAGE\_TABLE\_, \_\_DYNAMIC.

#### amigahunk

The AmigaDos hunk format for M68k. Requires AmigaOS 2.04 with -Rshort. No shared objects. Small data offset 0x7ffe. Linker symbols:

- − DATA BAS (PhxAss)
- − DATA LEN (PhxAss)
- − BSS LEN (PhxAss)
- − LinkerDB
- − BSSBAS (SASC/StormC)
- − BSSLEN (SASC/StormC)
- − ctors (SASC/StormC)
- − dtors (SASC/StormC)
- − RESLEN (SASC)
- − RESBASE (SASC)
- − NEWDATAL (SASC)
- − DATA BAS (DICE-C)
- − DATA LEN (DICE-C)
- − BSS LEN (DICE-C)
- − RESIDENT (DICE-C)
- − machtype (GNU-gcc)
- − text size (GNU-gcc)
- − data size (GNU-gcc)
- − bss size (GNU-gcc)

Automatic constructor/destructor function tables: \_\_\_ctors and \_\_\_dtors (will be mapped automatically to \_\_CTOR\_LIST\_\_ and \_\_DTOR\_LIST\_\_). Fastcall-ABI constructors/destructors replace standard ABI ones, when using identical name and priority.

Referencing \_RESLEN switches the hunk-format output module into Resident mode, which will append a special relocation table to the initialized part of the data-bss section and warns about absolute references from other sections. This mode can be used to create reentrable, "pure" programs, for use with the AmigaOS resident command.

Supports -Rstd and -Rshort. The target-specific -hunkattr can be used to overwrite the memory flags of an input section. This format was called "amigaos" in former vlink versions.

- amigaehf An extension of the AmigaDOS hunk format for the PowerPC, 32-bit, big endian, as introduced by Haage&Partner GmbH for WarpOS. No executables (they are in amigahunk format) or shared objects. The same linker symbols, constructors/destructors as under amigahunk are supported. Additionally, @\_ name symbols will be created on demand (when referenced). Supports -Rstd, -Rshort and the target-specific -hunkattr.
- amsdos Absolute raw binary output, similar to rawbin2, but with a header for Amstrad/Schneider CPC computers.
- applebin Absolute raw binary output, similar to rawbin1, but with a header for Apple DOS 3.3 binary files, suitable for Apple II computers.
- ataricom Absolute raw binary output, similar to rawbin1, but with a file header and section headers for Atari 8-bit computers (Atari 400, 600, 800, etc.).
- ataritos Atari-ST TOS file format. Executables only at the moment. Symbol table in extended DRI format. Symbols may be section- or start-based (option -tos-textbased). Additionally is supports the target-specific options: -tos-flags, -tos-fastload, -tos-fastram, -tos-fastalloc, -tos-private, -tos-global, -tos-super, -tos-readable. The internal

linker script defines LinkerDB for small data and supports vbcc-style constructor/destructor tables in the data section (\_\_CTOR\_LIST\_\_ and  $\_DTOR\_LIST$ <sub>--</sub> $).$ 

- bbc Absolute raw binary output, but additionally writes an .inf-file for BBC Micro/Master emulators.
- cbmprg Absolute raw binary output, similar to rawbin1, but with a header for Commodore 8-bit computers (PET, VIC-20, 64, etc.).
- cbmreu Writes multiple images files for the REU memory expansion. Only the first one has a Commodore PRG header.
- cocoml Absolute raw binary output, similar to rawbin1, but with segment headers and a trailer for Tandy Color Computer machine language files.

#### dragonbin

Absolute raw binary output, similar to rawbin1, but with a header for Dragon DOS binary files, suitable for Dragon 32 and 64 computers.

#### elf32amigaos

Identical to elf32ppcbe, but when doing dynamic linking it requires that also all references from shared objects are resolved at link time. This is due to a limitation of the AmigaOS4 dynamic link editor (elf.library).

- elf32arm ELF (executable linkable format) for the ARM architecture. 32-bit, little endian. Small data offset: 0x1000. Linker Symbols: \_SDA\_BASE\_. Automatic constructor/destructor function tables will be placed into the sections .ctors and .dtors. Supports -Rstd and -Radd.
- elf32aros

ELF i386 32-bit little endian like elf32i386, but generates relocatable object files as executables. This format is used for the AROS (Amiga Research OS) operating system. Supports -Rstd and -Radd.

elf32i386

ELF (executable linkable format) for Intel 386 and better, 32-bit, little endian. No small data. Automatic constructor/destructor function tables will be placed into the sections .ctors and .dtors. Supports -Rstd and -Radd.

elf32jag ELF (executable linkable format) for Atari Jaguar RISC, 32-bit, big endian. Small data offset: 0. Linker symbols: \_SDA\_BASE\_. Automatic constructor/destructor function tables will be placed into the sections .ctors and .dtors. Supports -Rstd and -Radd.

#### elf32m68k

ELF (executable linkable format) for Motorola M68k, 32-bit, big endian. Small data offset: 0x8000. Linker symbols: \_SDA\_BASE\_. Automatic constructor/destructor function tables will be placed into the sections .ctors and .dtors. Supports -Rstd and -Radd.

#### elf32morphos

Nearly identical to elf32powerup. Only difference is that .sdata and .sbss sections will not be merged as the MorphOS loader will take care of it. This format is used for MorphOS.

#### elf32powerup

ELF PowerPC 32-bit big endian like elf32ppcbe, but generates relocatable object files as executables. This format is used for the PowerUp kernel. The linker symbol \_LinkerDB is defined for vbccppc-compatibility. Small data offset: 0x8000. This format was also called elf32amiga in former vlink versions.

#### elf32ppcbe

ELF (executable linkable format) for PowerPC, 32-bit, big endian. Small data offset: 0x8000. Linker symbols: \_SDA\_BASE\_ and \_SDA2\_BASE (EABI only). Automatic constructor/destructor function tables will be placed into the sections .ctors and .dtors.

- elf64x86 ELF (executable linkable format) for the x86 64 architecture. 64-bit, little endian. No small data. Automatic constructor/destructor function tables will be placed into the sections .ctors and .dtors. Supports -Rstd and -Radd.
- ihex Intel Hex format. No symbols. Output format only. Without a linker script, the raw binary will be relocated to base address 0.
- jagsrv Absolute raw binary output, similar to rawbin1, but with a header to make it load and execute via the Atari Jaguar SkunkBoard or the VirtualJaguar emulator.
- o65-02 The o65 binary relocation format for the 6502 family V1.3, as defined by Andre Fachat. Supports reading and writing object files and executables, which may be relocatable. The following target-specific options are supported: -o65-align, -o65-author, -o65-bsszero, -o65-cpu, -o65-fopts, -o65-name, -o65-paged, -o65-stack.
- o65-816 The o65 binary relocation format for 65816 processors V1.3, as defined by Andre Fachat. Supports reading and writing object files and executables, which may be relocatable. The following target-specific options are supported: -o65 align, -o65-author, -o65-bsszero, -o65-fopts, -o65-name, -o65-paged, -o65-stack.
- oricmc Absolute raw binary output, similar to rawbin1, but with a header for machine code files, suitable for ORIC-1, Atmos, Telestrat and Pravetz computers. The following target-specific options are supported:  $-\text{autox}$ .
- os9-6809 OS-9 program modules for the 6809 processor, as defined by Microware Systems Corporation and the NitrOS-9 project. Code is always position-independent and reentrant. Relocation tables for data-text and data-data references are appended at the initialized data section in the module. These tables have to be processed by the program's startup code. vbcc-style constructor/destructor tables will be created and placed into the data section. By default, the module name will be the same as the output file name. No support for symbol tables. Supports target-specific options: -os9-mem, -os9-name, -os9-ns, -os9-rev.
- rawbin1 Absolute raw binary file. The sections and base addresses have to be specified by a linker script (option -T). Gaps between sections are filled with 0-bytes. Without a linker script, the raw binary will be relocated to base address 0. When option  $-q$  (keep relocs) has been specified, the linker will not execute

absolute address relocations, but append a relocation offset table at the end of the file. The width of a word in this table matches the target's address size and uses the target's endianness. The first word defines the size of the following table. You may reference it by using the \_\_end symbol, which marks the end of the bss section. It follows a byte-stream for the reloction offsets. A byte between 1 and 255 represents the distance in bytes to the next relocation offset (starts at zero). A 0-byte indicates that the following word contains a distance greater than 255. Your startup code has to add the program's start address to the address values in all these locations. Warning: remaining relocations, like PC-relative, or other absolute relocations not matching the address size, will still be resolved by the linker! Which may be desired, or not.

- rawbin2 Similar to rawbin1. The only difference is that a new output file will be created, for each section which caused a gap larger than 15 bytes to the previous section. The new file name will get the section's name appended after a dot.
- rawseg Creates a raw binary file for each segment. Segments can be defined in a PHDR block of the linker script. It defaults to text and data segments. The segment names, their base address and length are written into the output file while the binary files get their segment name appended to the original file name. When option -q (keep relocs) has been specified, then additional files containing the relocation offsets are created. The first word in each file defines the number of relocations. The width of all words in this table matches the target's address size. Note, that only simple address relocations with the full address size are supported (no halfwords, etc.), which makes it nearly useless for certain targets, like the 6502 or RISC CPUs.

#### sinclairql

Absolute raw binary output, similar to rawbin1, for the 68008-based Sinclair QL computer. Prepends a QDOS file header (default, -qhdr or an XTcc trailer (-xtcc). These headers are mostly used directly by emulators or for file transfer. The following target-specific options are supported:  $-qhdr$ ,  $-xtcc$ ,  $-stack=\n\geq$ .

srec19

srec28

srec37 Motorola S-Record format. No symbols. Output format only. Without a linker script, the raw binary will be relocated to base address 0.

vobj-le

- vobj-be VOBJ file format, generated by the vasm assembler. VOBJ is a read-only object file format and is designed to support any little- or big-endian architecture with all their specific relocations.
- xfile Human68k XFile format, as used on Sharp X68000 computers. Executables only at the moment. Symbol table supports absolute symbols and relocatable symbols from the text, data and bss segment. The format has no differentiation between local and global scope. The internal linker script defines LinkerDB for small data and supports vbcc-style constructor/destructor tables in the data section (\_\_CTOR\_LIST\_\_ and \_\_DTOR\_LIST\_\_).

# <span id="page-11-0"></span>2.3 Linker Options

Usually options and input file names can be mixed. Order of options may be important (e.g. when specifying a library with -l or a search path with -L). The following general options are supported:

-Bdynamic

Specifies that linking against dynamic libraries can take place. If a library specifier of the form  $-\lambda x$  appears on the command line, vlink searches for a library of the from  $\text{libx.so.n.m}$  (see the  $-1$  option) according to the search rules in effect. If such a file can not be found a traditional archive is looked for. This options can appear anywhere on the command line and is complementary to -Bstatic.

-Bstatic The counterpart of -Bdynamic. This option turns off dynamic linking for all library specifiers until a -Bdynamic is once again given. Any explicitly mentioned shared object encountered on the command line while this option is in effect is flagged as an error.

#### -Bshareable

Instructs the linker to build a shared object from the object files rather than a normal executable image.

-Bsymbolic

This option causes all symbolic references in the output to be resolved in this link-edit session. The only remaining run- time relocation requirements are base-relative relocations, ie. translation with respect to the load address. Failure to resolve any symbolic reference causes an error to be reported.

#### -Bforcearchive

Force all members of archives to be loaded, whether or not such members contribute a definition to any plain object files. Useful for making a shared library from an archive of PIC objects without having to unpack the archive.

#### -b targetname

Specifies target file format for the output file. See also "Supported file formats".

#### -baseoff offset

Defines section offset for base-relative relocations. The default offset is targetdependent (e.g. 0x7ffe for amigaos and 0x8000 for elf32m68k).

#### -C constructor-type

Defines the type of constructor/destructor function names to scan for. Valid types are:

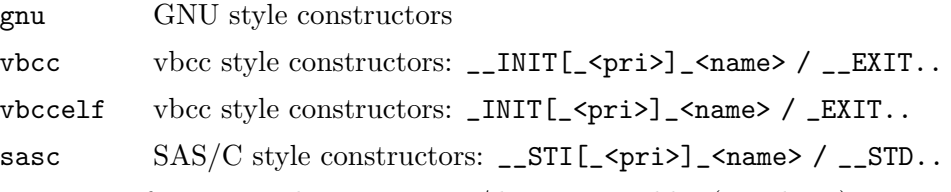

 $-Crel$  Function references in the constructor/destructor tables (see above) are written as relative offsets to their current table position instead of absolute pointers. Useful for PC-relative code.

#### -clr-adduscore

No longer add a preceding underscore for the symbols of the following objects on the command line.

#### -clr-deluscore

No longer delete a preceding underscore for the symbols of the following objects on the command line.

#### -D linkersymbol[=value]

Define the linker symbol linkersymbol, so it may be referenced by linker script expressions and from object code. The optional value is assigned to it, which defaults to 1.

-d

- -dc
- -dp Force allocation of common symbols, even when producing relocatable output  $(-r \text{ option}).$
- -da Force allocation of address symbols (PowerOpen), even when producing relocatable output  $(-r \text{ option}).$

#### -e entrypoint

Defines the entry point of an executable and may be either a symbol or an absolute address. The linker will set the entry point by trying each of the following methods in order, stopping when the first succeeds:

- 1. -e option
- 2. ENTRY() command in a linker script
- 3. value of the symbol \_start, if defined
- 4. start of the first executable code section
- 5. address 0
- -EB Presets big-endian mode for reading input and writing output.
- -EL Presets little-endian mode for reading input and writing output.
- -export-dynamic

Put all global symbols of the output file into the dynamic symbol table, making them visible for shared objects loaded on demand (e.g. by dlopen()).

-f flavour

Adds a library-flavour. All flavours are cumulatively appended to each library search-path, whenever a library was specified with -l. Example: One search path and two flavours will search in:

- 1. <lib-path>,
- 2. <lib-path>/<flavour1> and
- 3. <lib-path>/<flavour1>/<flavour2>

#### -F filename

A list of object file names is read from the specified file. Useful, if the number of objects exceeds the length of the command line.

#### -fixunnamed

All unnamed sections will get a default name according to their section type (.text, .data and .bss).

-gc-all Section garbage collection. Starting from the executable's entry point, determine all referenced sections and delete the unreferenced ones.

-gc-empty

Delete all empty sections from an executable, which are not referenced from anywhere in the linked input files. Note: Before V1.5d vlink tried to do that always, but it didn't work in any case.

-h Prints a short help text.

#### -interp interpreter-path

Defines the name of the interpreter, which is usually the dynamic linker for dynamically linked ELF executables. Defaults to /usr/lib/ld.so.1.

-k Keeps the original section order as found in the object files from the command line. Otherwise vlink links all code sections first, then all data and finally all bss, even when the first object starts with data. Has no meaning when using a linker script!

### -L library-search-path

Add path to the list of directories to search for libraries specified with the -l option. When a default search path was compiled in (see  $-v$ ), then it is searched last, before finally looking into the local directory.

#### -l library-specifier

This option specifies a library to be considered for inclusion in the output. If the -Bdynamic option is in effect, a shared library of the form lib<spec>.so.m.n (where m is the major, and n is the minor version number, respectively) is searched for first. The library with the highest version found in the search path is selected. If no shared library is found or the -Bstatic option is in effect, an archive of the form lib<spec>.a is looked for in the library search path. For amigaos/amigaehf file formats, the libraries are called <spec>.lib.

-M[file name]

Produce output about the mapping of sections of the input files and the values assigned to symbols in the output file. When the optional file name is missing output goes to stdout.

-m Enable special treatment of feature-mask suffixes in symbol names. A decimal number after the last '.' in a symbol name is stored as a feature-mask for symbol definitions. The masks in references to the symbol's name (sans suffix) are combined to a common requirement mask, which is used to find the best symbol to fulfill this requirement (i.e. the smallest mask which has still all bits of the requirement-mask set).

#### -minalign alignment

Set a minimum alignment (number of bits which have to be zero) for all imported sections. The specified alignment value will only take effect when higher than the section's current alignment. It defaults to 0.

- -mrel Automatically merge sections, when there are PC-relative references between them.
- -mtype Merge all sections of the same type (code, data, bss), even when their names or attributes differ.
- -mall Merge all sections into a single output section.

-multibase

The default behaviour of vlink is to merge all sections which are accessed baserelative. This guarantees a single small data section, which can be accessed through a base register. If this is not desired - maybe you have several base registers and small data sections - you can disable this behaviour by specifying -multibase.

#### -N oldname newname

Rename all input sections named oldname into newname. This setting is valid for all the following input files and libraries on the command line and can be disabled with -N oldname oldname. Multiple -N options are allowed.

-n No page alignment of sections or segments in the final executable (NMAGIC).

-nostdlib

Ignore default library search path, if one was compiled in.

-nowarn=n

Do not display warning number n. May occur multiple times.

#### -o filename

Specifies the name of the output file. Defaults to a.out.

-osec Output each section as an individual file. The file name given with -o will be ignored. Only available for some target formats: rawbin1, rawbin2, amsdos, cbmprg.

#### -osec=basename

Works like  $\sim$  -osec, but each output file name will be preceded by "basename.".

- -P symbol Protect a symbol from stripping. This doesn't work for all targets!
- -q Emit relocations, even for absolute executables.
- -R format Sets the relocation table format. Usually there is no need to change the default format defined by the target (-b option). Valid format strings are:
	- std standard format with addends in the code
	- add addends are stored in the relocation table
	- short relocation table with short offsets (e.g. 16 bit)

Note that most targets only support one or two of these formats.

-r Produce relocatable object file, suitable for another linker pass.

#### -rpath library-search-path

Add a directory to the runtime library search path. This is used when linking an ELF executable with shared objects. All -rpath arguments are concatenated and passed to the runtime linker, which uses them to locate shared objects at runtime.

- -S Strip all debugger symbols from the output.
- -s Strip all symbols from the output.
- -sc Merge all code sections to a single code section (small code).
- -sd Merge all data and bss sections to a single data-bss section (small data).

#### -set-adduscore

Start adding a preceding underscore for the symbols of the following objects on the command line.

#### -set-deluscore

Start deleting a preceding underscore for the symbols of the following objects on the command line.

-shared Instructs the linker to build a shared object from the object files rather than a normal executable image.

#### -soname name

Sets the "real name" of a shared object or library. For ELF this will create the SONAME tag in the .dynamic section.

-T script Specifies a linker script, which defines the mapping of input sections and their absolute locations in memory. The command language used is meant to be nearly identical to that used in GNU linker scripts, although not everything is implemented and there are a few additional commands. See [Chapter 3 \[Linker](#page-20-0) [Scripts\], page 17](#page-20-0).

#### -Ttext addr

Set the base address of the first section. It can be overridden by a linker script. Without a linker script it either sets the start address of the first section or of any section, depending on the output format.

-t Trace the linker's file accesses.

#### -textbaserel

Allow base-relative access on code sections. Otherwise the linker will display a warning.

-u symbol Marks symbol as undefined in the first section which was found on the command line. This might trigger linking of additional modules from standard libraries. This is equivalent to the linker script command EXTERN.

#### -V version

Minimum major version of shared object to be linked behind this option.

-v Prints vlink version string, default library search path and implemented target file formats.

#### -vicelabels filename

Generates a label address mapping file for the VICE debugger.

-w Suppress all warning messages.

- <span id="page-16-0"></span>-X Discard local symbols in the input files that start with the letters 'L' or 'l', or with a dot.
- -x Discard all local symbols in the input files.
- -y symbol Trace the manipulations inflicted on symbol.

-Z Do not move trailing zero-bytes in an initialized section into the uninitialized part of it, when generating executable output files. Usually the uninitialized part of a section is determined by the difference between the section's real size and file size (for those file formats which support it).

### 2.3.1 Target specific options amigahunk, amigaehf

#### -broken-debug

Try to ignore free-floating debug hunks, which are used in an illegal way like a section, together with relocations.

#### -hunkattr secname=value

Overwrite the memory attributes of all input sections named secname with value. For example allocate the DATA section in Chip-RAM: -hunkattr DATA=2. Extended memory attributes are supported.

## 2.3.2 Target specific options aoutmint, ataritos

#### -tos-flags value

Set the 32 bit flags field of the Atari TOS header to value.

#### -tos-fastload

Sets the fastload bit (0) in the TOS header.

#### -tos-fastram

Sets the fastram bit (1) in the TOS header.

#### -tos-fastalloc

Sets the fastalloc bit (2) in the TOS header.

#### -tos-private

Sets the flags in the TOS header to mark memory space as private.

#### -tos-global

Sets the flags in the TOS header to mark memory space as global (read/write by any process).

#### -tos-super

Sets the flags in the TOS header to mark memory space as read-writeable by processes in supervisor mode only.

#### -tos-readable

Sets the flags in the TOS header to mark memory space as read-only for other processes.

#### -tos-textbased

Writes text-based (offset to program start) DRI symbols to a TOS executable, like Devpac does. Otherwise symbol offsets are based on the section they are defined in.

### <span id="page-17-0"></span>2.3.3 Target specific options o65-02, o65-816

#### -o65-align val

Set minimum alignment for all sections as number of least significant bits which have to be zero. val may be 0, 1, 2, 8. Default behaviour is to use the maximum alignment given by the input sections.

#### -o65-author name

Store the given author name in the output.

#### -o65-bsszero

Set a flag in the header which requests automatic clearing of the .bss section.

#### -o65-cpu cpumodel

Defines that the executable uses the instruction set of the given 6502-model cpumodel. Known models are: 6502, 65c02, 65sc02, 65ce02, nmos6502, 65816 (in 6502 emulation mode). Option is not available for o65-816, which is native 65816.

#### -o65-fopts

Enable informational header options, generated by the linker: file name, linker name and version, creation date.

#### -o65-name name

Set the "name" header option to name. Overwrites the real name which would be written by -o65-fopts.

#### -o65-paged

Make the output file use paged alignment and simplified paged relocations.

#### -o65-stack val

Store required stack size as val to the header.

### 2.3.4 Target specific options oricmc

-autox Set the auto-execute flag in the header, so the program starts automatically after loading.

### 2.3.5 Target specific options os9-6809

#### -os9-mem=val[K]

Defines the size of the stack and the parameter area, which the linker will add to the permanent storage size in the module header. The value given in val is in bytes. You may specify the value in K-bytes by appending a 'k' character. The size of the stack and parameter area defaults to 1024 bytes for OS9/6809.

#### -os9-name=modname

Set the name of the OS-9 module to modname. Otherwise it defaults to the name of the output file or may be specified in the code, labeled by the symbol \_\_modname.

-os9-ns Declare the OS-9 module as non-shareable and non-reentrant. It resets the shareable-flag in the module header, which is set otherwise.

<span id="page-18-0"></span>-os9-rev=val

Set the revision in the OS-9 module header to val. Must be a value between 0 and 15. Defaults to zero.

# 2.3.6 Target specific options sinclairql

-qhdr Prepend a QDOS file header (default).

-xtcc Append an XTcc style trailer.

#### -stack=val

Set the stack size required by the program to val. Affects the dataspace size calculation. Defaults to 4096.

# <span id="page-20-0"></span>3 Linker Scripts

# <span id="page-20-1"></span>3.1 Memory Layout

By default sections may be allocated in all available memory. You can define specific memory regions by using the MEMORY command. The syntax is:

```
MEMORY {
 memblockname (attr) : ORIGIN = org, LENGTH = len
  ...
}
```
Defines one of more memory regions with start address org and a length of len bytes. The attributes in (attr) are optional and will be ignored by vlink, when specified (just for compatibility, at the moment). The keywords ORIGIN and LENGTH may be abbreviated down to a single character ( $\circ$ = and  $\downarrow$ =). Once a memory region is defined as memblockname the output of sections can be redirected into it by appending >memblockname at the end of a section definition.

# 3.2 Output Sections

```
SECTIONS {
  ...
}
```
This is the only mandatory block in each linker script and is used to define the mapping of input sections to output sections, as well as their location in memory.

Within this block there may be symbol assignments, also for the location counter (.), commands and output section definitions.

A symbol assignment looks like

```
symbol = expression;
```
where expression may contain the usual arithmetic operations, other symbols and functions (See [Section 3.5 \[Functions\], page 21\)](#page-24-1). The special symbol . (dot) is the location counter and defines the current address (VMA) in memory where the following sections and data are placed.

An optional symbol assignment looks like

```
symbol =? expression;
```
where the only difference to a normal symbol assignment is, that symbol will only be defined with the given expression when it was not already defined before (in a line above, or on the command line with option -D).

All valid linker-script commands are described here: See [Section 3.4 \[Commands\], page 19.](#page-22-1) An output section definition has many optional attributes and looks like this in its complete form:

```
secname vma (type) : AT(lma) {
  file/section-patterns and commands
  ...
} >region AT>lma-region :phdr =fill
```
Mandatory are only secname, the colon and the curly-braces. Everything else is optional.

- secname Name of the output section to create at the address of the current location counter.
- vma When given, defines the section's start address (VMA) as vma and also redefines the location counter.
- (type) Optional. The only valid type in vlink is NOLOAD, which avoids writing the section's contents into the output file. Usually this makes sense for uninitialized sections, like BSS.
- AT(lma) Optionally sets the load-address (LMA) of the section to lma. Useful for initialized data loaded into ROM, which is copied to its real address in RAM during startup.
- >region Optionally redirects this output section into memory region region (defined by the MEMORY command, See [Section 3.1 \[Memory\], page 17\)](#page-20-1). Each memory region has its own location counter!

AT>lma-region

Optionally load this output section into memory region lma-region (defined by the MEMORY command, See [Section 3.1 \[Memory\], page 17\)](#page-20-1). Each memory region has its own location counter!

- :phdr Defines that the output section should go into program segment phdr. PHDR segments are used in ELF executables and in vlink's rawseg output target. Optional. Uses the last phdr when omitted.
- =fill fill optionally defines a 16-bit pattern used to fill skipped or undefined regions in the output section (refer to FILL16).

Between the curly-braces there may be linker-script commands (See [Section 3.4 \[Com](#page-22-1)[mands\], page 19](#page-22-1)), symbol assignments and one or multiple input section specifications. An input section specification consists of a single file-pattern and one or multiple sectionpatterns, which looks like: fpat(spat1 spat2...).

To match multiple files or sections the usual wildcards may be used for file- and sectionpatterns. The wildcard capabilities depend on the host operating system vlink is running on, so do not expect that anything more than '\*' (match any string) and '?' (match any character) will work.

The matching input files and their matching input sections will be included into the output section at this point.

The following functions are valid when specifying input section patterns:

```
KEEP(fpat(spat...))
```
Always keep these input sections in the output. Never delete them by any form of garbage collection (e.g. -gc-all or -gc-empty).

```
SORT(fpat)(spat...)
```
Sort the file names to include sections from.

```
fpat(SORT(spat...))
```
Include matching input sections sorted.

# <span id="page-22-0"></span>3.3 Program Headers

```
PHDRS {
  phdrname type FILEHDR PHDRS AT(addr) FLAGS(flags);
  ...
}
```
Program headers are also known as segments and mainly used in ELF executables. Segments define a block of multiple sections with similar attributes (e.g. executable and read-only or read-write). The linker defines reasonable default Program Headers, but you may want to overwrite the default.

- phdrname Defines the segment's name, which may be used in an output section definition, using the :phdrname syntax.
- type The segment type may be PT\_LOAD, PT\_DYNAMIC, PT\_INTERP, PT\_NOTE, PT\_ SHLIB or PT\_PHDR. Refer to the ELF-ABI documentation for a precise description. PT\_LOAD defines a segment which is loaded into memory. PT\_PHDR defines a segment which includes the program header itself.
- FILEHDR Set this optional attribute when the segment includes the (ELF) file header information.
- PHDRS Set this optional attribute when the segment includes the program header table. Typically set together with FILEHDR.
- AT(addr) Optionally defines the segment's start address to be addr.
- FLAGS(flags)

Optionally defines the segment permission as flags, where bit 0 means executable, bit 1 means writable and bit 2 means readable.

# <span id="page-22-1"></span>3.4 Commands

The following commands are currently supported in vlink linker scripts:

#### ASSERT(expression,"message")

Evaluate expression and print an assertion error, including the optional message, when zero.

#### BYTE(expression)

Insert a byte at the current section address and assign the value of expression to it.

#### CONSTRUCTORS

Set the constructor/destructor function collection strategy to GNU-style constructors. They are usually already placed into .ctors and .dtors sections.

ENTRY(symbol)

symbol defines the entry point of program execution, which may be used by some executable file formats. It is also used to define the starting point for section garbage collection (-gc-all option).

#### EXTERN(symbol [symbol ...])

Define one or multiple symbols as undefined, which might trigger linking of additional modules from standard libraries. Refer to option -u.

#### FILL8(expression)

Specify an 8-bit fill-pattern, which is used to fill skipped regions in a section (e.g. by alignments or setting a new location counter).

#### FILL16(expression)

Specify a 16-bit fill-pattern, which is used to fill skipped regions in a section (e.g. by alignments or setting a new location counter). The expression is always written in big-endian order.

#### GROUP(file [file...])

For compatibility. Works just like INPUT in vlink.

#### INPUT(file [file...])

Define input files, which has exactly the same effect like on the command line. Specifying libraries needs a -l prefix. When there are also input files on the command line, the files specified here will be appended.

#### LONG(expression)

Insert a 32-bit word the current section address and assign the value of expression, using the target's endianness, to it.

#### OUTPUT\_ARCH()

#### OUTPUT\_FORMAT()

No meaning in vlink. Just for compatibility. Refer to option -b to define the output file format.

#### PROVIDE(symbol = expression)

The symbol will only be defined with expression when it is referenced from anywhere in the input files.

#### QUAD(expression)

Insert a 64-bit word the current section address and assign the value of expression, using the target's endianness, to it.

#### RESERVE(space)

Reserve space bytes at the current location counter, which are filled with the value given by FILL8() or FILL16() (defaults to zero).

#### SEARCH\_DIR(path)

Appends path as an additional library search path. Has the same effect as -L.

#### SHORT(expression)

Insert a 16-bit word the current section address and assign the value of expression, using the target's endianness, to it.

#### SQUAD(expression)

Insert a 64-bit word the current section address and assign the value of expression, using the target's endianness, to it.

#### VBCC\_CONSTRUCTORS

Set the constructor/destructor function collection strategy to vbcc-style constructors  $\left(\begin{array}{c} \_ \text{INIT} [\_ \text{spri}\ \text{]} \_ \text{name} \end{array}\right)$  /  $\_$  EXIT...) and put them into the current section.

<span id="page-24-0"></span>VBCC\_CONSTRUCTORS\_ELF

Set the constructor/destructor function collection strategy to vbcc-style ELF constructors (\_INIT[\_<pri>]\_<name> / \_EXIT..) and put them into the current section.

# <span id="page-24-1"></span>3.5 Functions

The following functions are currently supported in vlink linker scripts:

#### ADDR(sectionname)

Return the address (VMA) of the section named sectionname.

#### ALIGN(align)

Return the location counter  $(.)$ , aligned to the next address which is a multiple of align.

#### LENGTH(memoryname)

Return the length of the memory region named memoryname.

#### LOADADDR(sectionname)

Return the loading-address (LMA) of the section named sectionname.

#### MAX(exp1,exp2)

Return the maximum value of the two expressions exp1 and exp2.

#### MIN(exp1,exp2)

Return the minimum value of the two expressions exp1 and exp2.

#### ORIGIN(memoryname)

Return the start address of the memory region named memoryname.

#### SIZEOF(sectionname)

Return the size of the section named sectionname in bytes.

#### SIZEOF\_HEADERS

Return the size of the output file format's header in bytes.

# <span id="page-26-0"></span>4 Appendix

# 4.1 Known Problems

- − Neither shared objects nor dynamically linked executables can be generated for a.out format.
- − The following options are not really supported: -S, -X, -Bsymbolic
- − Source level debugging support is missing for some formats.
- − Many linker script commands are still missing.
- − Default linker scripts are mostly missing, so you need to provide your own script by using the -T option.
- − PHDR support for ELF is not perfect.
- − The feature mask option (-m) doesn't work for EHF yet.

# 4.2 Credits

All those who wrote parts of the vlink distribution, made suggestions, answered my questions, tested vlink, reported errors or were otherwise involved in the development of vlink (in ascending alphabetical order, probably not complete):

- Karoly Balogh
- Volker Barthelmann
- Matthias Bock
- Dennis Boon
- Alexander Coers
- Romain Giot
- Stefan Haubenthal
- Mikael Kalms
- Miro Kropacek
- Jean-Paul Mari
- Gunther Nikl
- Thorsten Otto
- Keith S
- $\bullet$  Jörg Strohmayer

# 4.3 Error Messages

- 1. Out of memory
- 2. Unrecognized option '%s'
- 3. Unknown link mode: %s
- 4. Unknown argument for option -d: %c
- 5. Option '-%c' requires an argument
- 6. No input files
- 7. File "%s" has a read error
- 8. Cannot open "%s": No such file or directory
- 9. Invalid target format "%s"
- 10. Directory "%s" could not be examined
- 11. %s: File format not recognized
- 12. "%s" is already an executable file
- 13. %s: File format corrupted
- 14. % (%s): Illegal relocation type %d at  $\%s + \%x$
- 15. %s: Unexpected end of section %s in %s
- 16. %s: %s appeared twice in %s
- 17. %s: Misplaced %s in %s
- 18. %s: Symbol definition %s in %s uses unsupported type %d
- 19. %s: Global symbol %s from %s is already defined in %s
- 20. %s: Unresolved reference to symbol %s in %s uses unsupported type %d
- 21. % (%s+0x%x): Reference to undefined symbol %s
- 22. Attributes of section % were changed from %s in %s to %s in %s
- 23. %s: %s expected
- 24. % (%s+0x%x): Illegal relative reference to %s+0x%llx
- 25. %s (%s+0x%x): %dbit %s reference to %s+0x%llx (value to write:  $0x\%$ llx) out of range
- 26. %s (%s+0x%x): Referenced absolute symbol  $\frac{6}{5} = 0 \times \frac{6}{11} \times 10 \times \frac{6}{11} \times 10 \times \frac{6}{11} \times 10 \times \frac{6}{11} \times 10 \times \frac{6}{11} \times 10 \times \frac{6}{11} \times 10 \times \frac{6}{11} \times 10 \times \frac{6}{11} \times 10 \times \frac{6}{11} \times 10 \times \frac{6}{11} \times 10 \times \frac{6}{11} \times 10$  $0x\%$ llx) doesn't fit into %d bits
- 27. % (%s+0x%x): Illegal relative reference to symbol %s
- 28. %s (%s+0x%x): Relative reference to relocatable symbol  $\frac{6}{5} = 0 \times \frac{6}{11} \times +0 \times \frac{6}{11} \times \frac{1}{11} \times \frac{1}{11} \times \frac{1}{11} \times \frac{1}{11} \times \frac{1}{11} \times \frac{1}{11} \times \frac{1}{11} \times \frac{1}{11} \times \frac{1}{11} \times \frac{1}{11} \times \frac{1}{11} \times \frac{1}{11} \times \frac{1}{$ to write: 0x%llx) doesn't fit into %d bits
- 29. Can't create output file %s
- 30. %s (%s+0x%x): Absolute reference to relocatable symbol %s=0x%llx + 0x%llx (value to write: 0x%llx) doesn't fit into %d bits
- 31. Error while writing to  $\%$ s
- 32. Target  $\%$ s: Unsupported relocation type  $\%$ s (offset= $\%$ d, size= $\%$ d, mask= $\%$ llx) at  $\%s+0x\%x$
- 33. Target %s: Can't reproduce symbol %s, which is a  $\%s\%s\%s$
- 34. Option '%s' requires an argument
- 35. %s (%s+0x%x): Calculated value  $0x\%$ llx doesn't fit into relocation type %s (offset=%d,  $size=\%d$ , mask=0x\//s\llum
- 36. UNUSED
- 37. %s: Malformatted archive member %s
- 38. %s: Empty archive ignored
- 39. %s: %s doesn't support shared objects in library archives
- 40. %s: %s doesn't support executables in library archives
- 41. %s (%s): Illegal format / file corrupted
- 42. %s: Consistency check for archive member %s failed
- 43. %s: Invalid ELF section header index  $(\% d)$  in %s
- 44. %s: ELF section header  $\#$ %d has illegal offset in %s
- 45. %s: ELF section header string table has illegal type in %s
- 46. %s: ELF section header string table has illegal offset in %s
- 47. %s: ELF program header table in %s was ignored
- 48. %s: ELF section header type %d in %s is not needed in relocatable objects
- 49. %s: Illegal section offset for %s in %s
- 50. %s: ELF %s table has illegal type in %s
- 51. %s: ELF %s table has illegal offset in %s
- 52. %s: %s in %s defines relocations relative to a non-existing section with index=%d
- 53. %s: Symbol %s, defined in %s, has an invalid reference to a non-existing section with index=%d
- 54. %s: Illegal symbol type %d for %s in %s
- 55. %s: Symbol %s has illegal binding type %d in %s
- 56. %s: Symbol %s in %s is multiply defined
- 57.  $\%$ s: Merging a code section with name " $\text{\_}$ -MERGED"
- 58. Relative references between %s section "%s" and %s section "%s" (%s) force a combination of the two
- 59. Can't define %s as ctors/dtors label. Symbol already exists.
- 60. %s: ELF section header type %d in %s is not needed in shared objects
- 61. %s: Endianness differs from previous objects
- 62. Target file format doesn't support relocatable objects
- 63. Predefined limits of destination memory region %s for section %s were exceeded  $(0x\%$ llx
- 64. Section  $\%s(\%s)$  was not recognized by target linker script
- 65. %s line %d: Unknown keyword  $\langle\%s\rangle$  ignored
- 66. %s line %d: '%c' expected
- 67. %s line %d: Absolute number expected
- 68. %s line %d: Keyword <%s> expected
- 69. %s line %d: GNU command  $\langle\%s\rangle$  ignored
- 70. %s line %d: Unknown memory region  $\langle\%s\rangle$
- 71. %s line %d: Multiple constructor types in output file
- 72. % line %d: Unknown keyword  $\langle\%s\rangle$
- 73. %s line %d: Assertion failed: %s
- 74. %s line %d: SECTIONS block defined twice
- 75. %s line %d: Segment %s is closed and can't be reused
- 76. %s line %d: Address overrides specified %cMA memory region
- 77. %s line %d: Segment %s must include both, FILEHDR and PHDR
- 78. %s line %d: Missing argument
- 79. %s line %d: Undefined section:  $\langle\%s\rangle$
- 80. %s line %d: Section %s was assigned to more than one PT LOAD segment
- 81. Multiple use of section  $\langle\%s\rangle$  in linker script
- 82. Intermediate uninitialized sections in ELF segment  $\langle\%s\rangle$  (first= $\langle\%s\rangle$ , last= $\langle\%s\rangle$ ) will be turned into initialized
- 83. Section  $\langle\%s\rangle$  (0x\%llx-0x\%llx) conflicts with ELF segment  $\langle\%s\rangle$  (currently: 0x\%llx-0x\%llx-0x\%llx-0x\%llx-0x\%llx-0x\%llx-0x\%llx-0x\%llx-0x\%llx-0x\%llx-0x\%llx-0x\%llx-0x\%llx-0x\%llx-0x\%llx-0x\%llx-0x\%  $0x\%$ llx)
- 84. %s: QMAGIC is deprecated and will no longer be supported
- 85. %s: a.out %s table has illegal offset or size in %s
- 86. %s: a.out %s table size in  $\langle\%s\rangle$  is not a multiple of %d
- 87. %s: a.out symbol name has illegal offset %ld in %s
- 88. %s: a.out symbol %s has illegal binding type %d in %s
- 89.  $\%$ s: a.out relocations without an appropriate section in  $\%$ s
- 90. %s: illegal a.out relocation in section %s of %s at offset  $0x\%08lx$ : <pcrel=%d len=%d ext=%d brel=%d jmptab=%d rel=%d copy=%d>
- 91. %s: illegal a.out external reference to symbol %s in %s, which is no external symbol
- 92. %s: illegal nlist type %lu in a.out relocation in section %s of %s at offset  $0x\%08dx$
- 93. Target %s: Common symbol %s is unreferenced and will disappear
- 94. Target file format doesn't support executable files
- 95. %s: a.out relocation  $\epsilon$ pcrel=%d len=%d ext=%d brel=%d jmptab=%d rel=%d copy=%d> is treated as a normal relocation in section %s of %s at offset  $0x\%08lx$
- 96. %s: size %d for a.out symbol %s in %s was ignored
- 97. Target %s: %s section must not be absent for a valid executable file
- 98. Target %s: Section %s is overlapping %s
- 99. %s line %d: Illegal PHDR type:  $\langle\%s\rangle$
- 100. %s line %d: <%s> behind SECTIONS ignored
- 101. %s line %d: Address symbol '.' invalid outside SECTIONS block
- 102. %s line %d: Reference to non-absolute symbol <%s> outside SECTIONS
- 103. %s line %d: Division by zero
- 104. % line %d: Unknown symbol or function:  $\langle\%s\rangle$
- 105. %s line %d: No function-calls allowed here
- 106. %s line %d: Symbol  $\langle\%s\rangle$  is not yet assigned
- 107. %s line %d: Command <%s> not allowed outside SECTIONS block
- 108. %s line %d: Address symbol '.' cannot be provided
- 109. %s line %d: Symbol  $\langle$ %s> already defined
- 110. %s line %d: Only absolute expressions may be assigned outside SECTIONS block
- 111. %s line %d: Unknown PHDR:  $\langle\%s\rangle$
- 112. %s (%s+0x%x): Cannot resolve reference to %s, because section %s was not recognized by the linker script
- 113. %s (%s): %d bits per byte are not supported
- 114. %s (%s): %d bytes per target-address are not supported
- 115. %s (%s): Relocation type %d (offset=%lld, bit-offset=%d bit-size=%d mask=0x%llx referring to symbol  $\langle \%s \rangle$  (type  $\%d$ ) is not supported
- 116. % (%s): Symbol type %d for  $\frac{8}{8}$  in section %s is not supported
- 117. %s (%s+0x%x): Cannot resolve %s reference to %s, because host section %s is invalid
- 118. %s: Malformatted ELF %s section in %s
- 119. %s: Ignoring junk at end of ELF %s section in %s
- 120. %s (%s+0x%x): Relocation based on missing %s section
- 121. %  $(\%f)_{\alpha}$  (%s+0x%x): Base-relative reference to code section
- 122. Relocation table format not supported by selected output format reverting to %s's standard
- 123. Unknown relocation table format '%s' ignored
- 124. Target %s: multiple small-data sections not allowed
- 125. .ctors/.dtors spread over multiple sections
- 126. Dynamic symbol reference not supported by target %s
- 127. %s: ELF symbol name has illegal offset  $0x\%$ lx in %s
- 128. %s: Unknown endianness defaults to %s-endian. Consider using -EB/-EL
- 129. Resetting the same attribute for section  $\%$ s
- 130. Bad assignment after option  $\%s'$
- 131. Need a valid symbolic entry when using -gc-all
- 132. Executable code section in first object required when using -gc-all
- 133. Unsupported absolute relocation (offs=%lld pos=%d siz=%d msk=0x%llx) in resident data section
- 134. %s (%s+0x%x): Absolute reference to resident data section (%s)
- 135. % line %d: Undefined memory region:  $\langle\%s\rangle$
- 136. Target %s: multiple %s sections not allowed:  $\langle %s \rangle$  and  $\langle %s \rangle$
- 137. %s: symbol index %u is out of range
- 138. %s: %s is chained
- 139. Maximum file option size exceeded  $(\%u)$
- 140. %s: Ignoring weak symbol %s
- 141. %s: Unexpected relocations for section with index=%d
- 142. Bad error number: %d
- 143. Error number %d is not a warning
- 144. % (%s): alternating bits per byte in object files (from %d to %d)
- 145. %  $\%$  (%s): alternating bytes per address in object files (from %d to %d)
- 146. Endianness is unknown. Default to host endianness.
- 147. Mismatching target address sizes in input/output formats
- 148. %s: Hunk format corrupted: DEBUG hunk used like a section with name "%s" in unit "%s". Trying to ignore
- 149. %s: Duplicate con/destructor name %s definition ignored